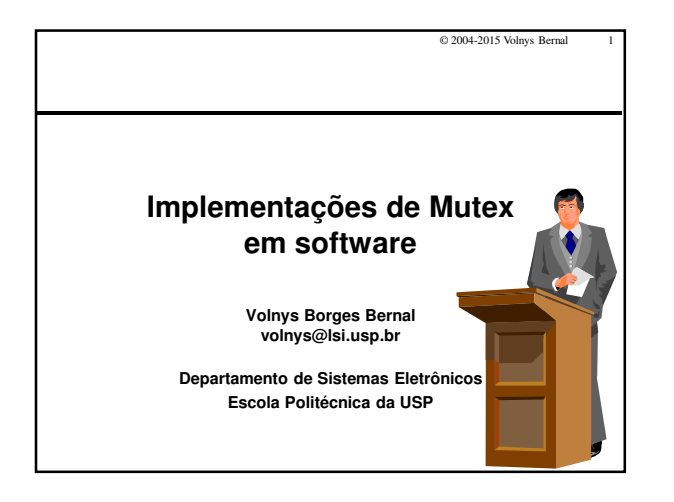

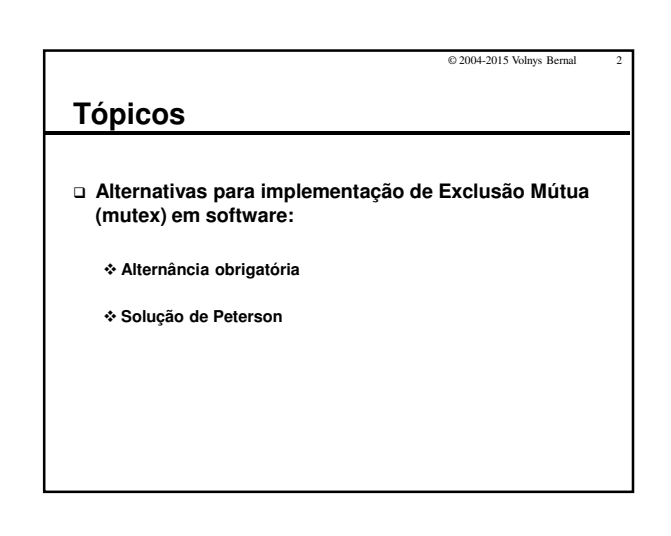

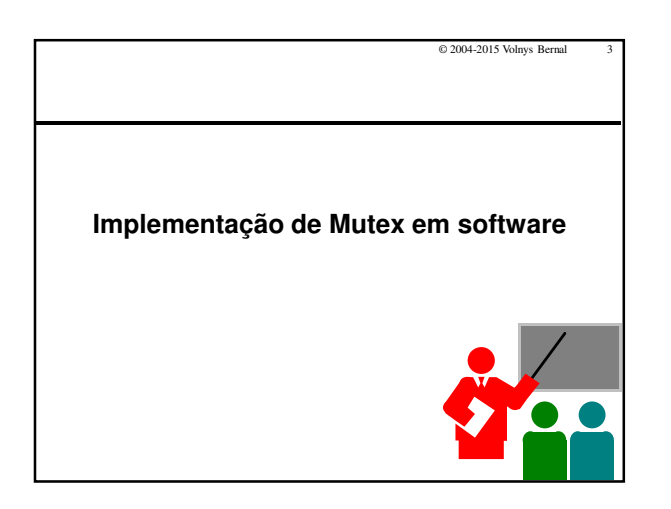

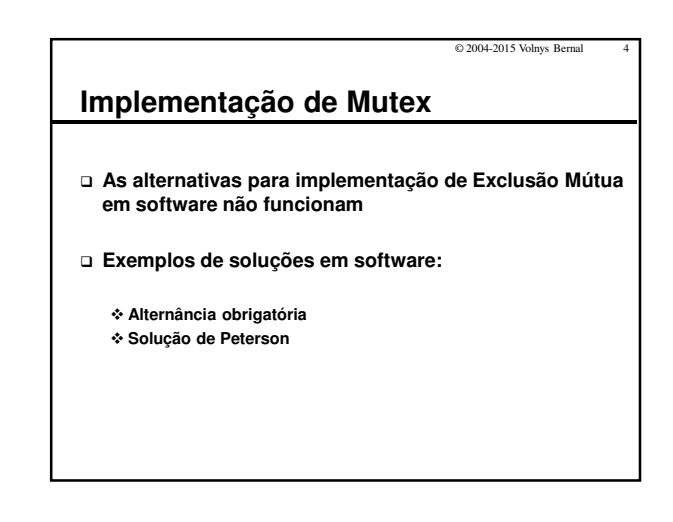

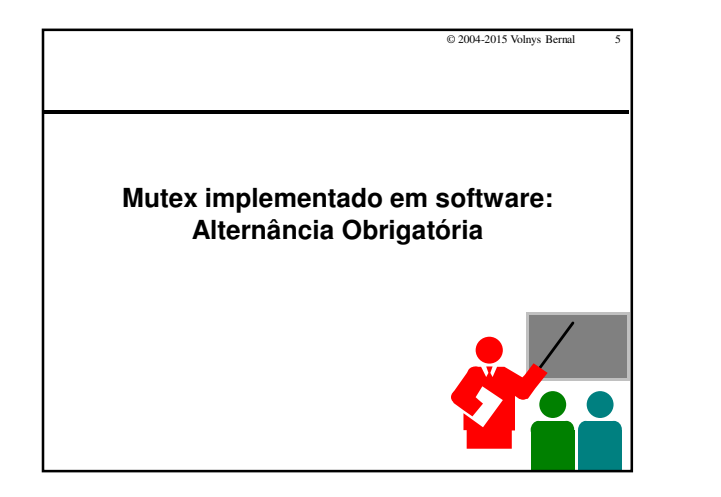

## © 2004-2015 Volnys Bernal 6 **Alternância Obrigatória Objetivo** - **Implementação de exclusão mútua Descrição** - **Alterna o acesso à região crítica entre duas entidades** - **Totalmente em software** - **Utiliza espera ociosa Desvantagem:** - **Viola requisito #3 (Nenhuma entidade fora da região crítica pode ter a exclusividade desta)** - **Válida para somente duas entidades (processos/threads)** - **Utiliza espera ociosa**

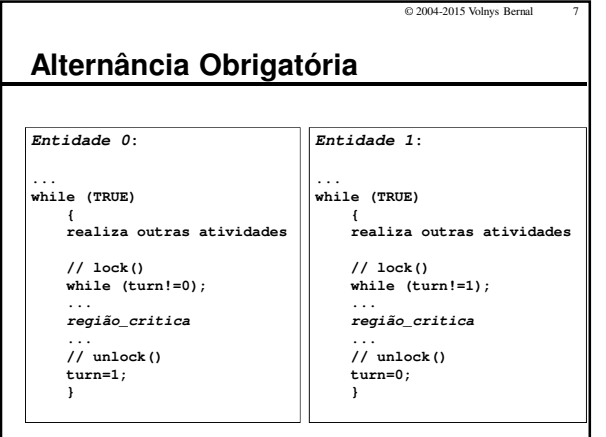

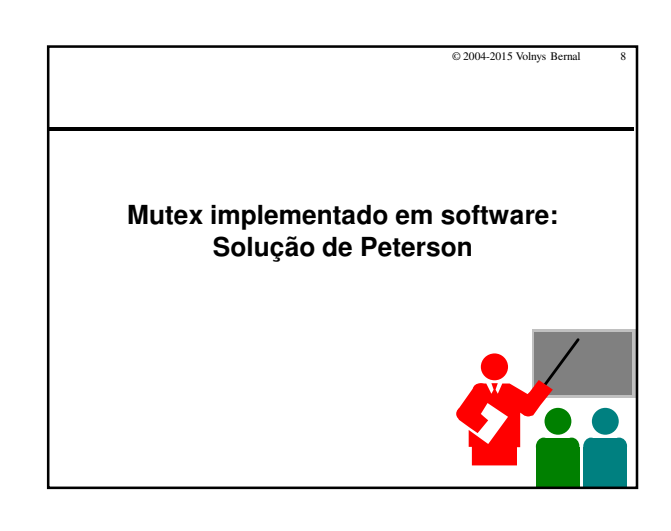

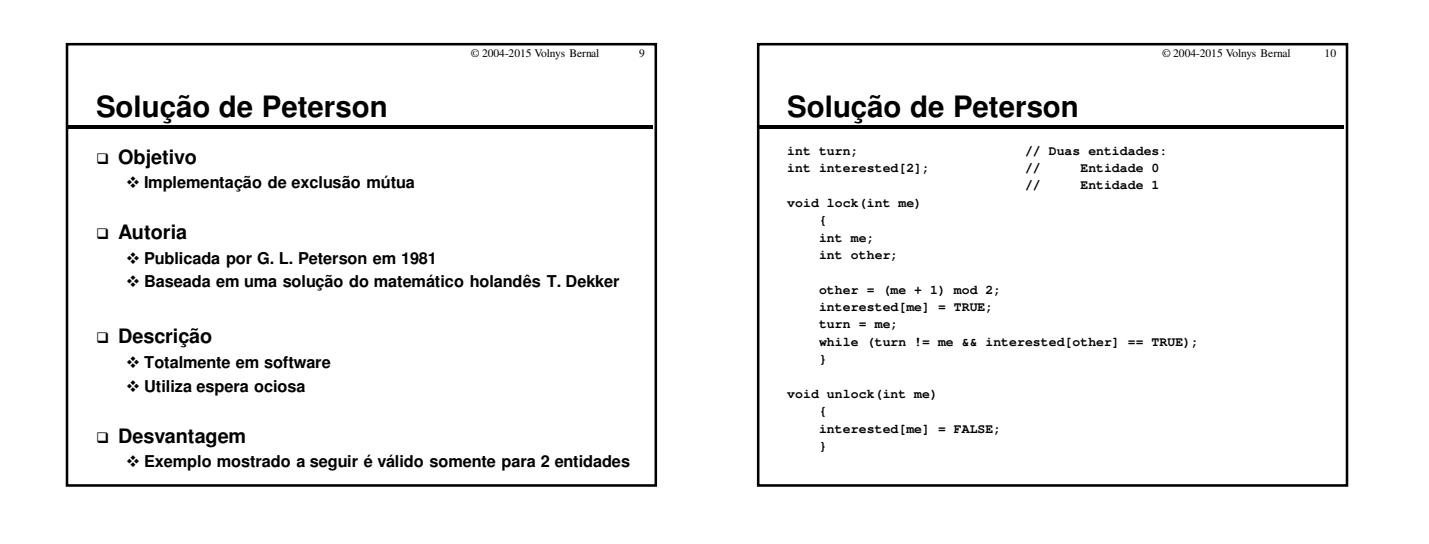